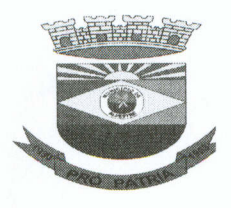

### **Rio Grande do Sul Município de Alpestre** Praça Tancredo Neves, 300 C.N.P.J. 87.612.933/0001-18 Departamento de Compras e Licitações

# INEXIGIBILIDADE DE CHAMAMENTO PÚBLICO- Nº 07

### PROCESSO Nº 45/2017

## ATA DA REUNIÃO DA COMISSÃO DE SELEÇÃO

Ás nove horas do dia dezenove de junho de dois mil e dezessete, na sala de licitações, presentes os membros da Comissão de Seleção, criada pela Portaria nº 137/2017, reunida com o objetivo de analisar a viabilidade de ser firmada parceria entre a Administração Pública e a Associação de Desenvolvimento Social do Norte do Rio Grande do Sul, para a realização do Projeto Núcleos de Inclusão Social, o qual já foi realizado em nosso Município nos anos anteriores e que conta com aporte financeiro das empresas Arbaza Alimentos e Usina Hidrelétrica Foz do Chapecó.

OBJETO: Parceria entre a Administração Pública e Associação Privada.

FUNDAMENTO DA INEXIGIBILIDADE - JUSTIFICATIVA:

#### **FUNDAMENTO LEGAL:**

"Art. 31. Será considerado inexigível o chamamento público na hipótese de inviabilidade de competição entre as organizações da sociedade civil, em razão da natureza singular do objeto da parceria ou se as metas somente puderem ser atingidas por uma entidade específica, especialmente quando:"

### JUSTIFICATIVA DO PREÇO

Para efeito de verificar a razoabilidade do valor a ser desembolsado pela Administração Pública e definir sobre a validade da parceria direta, por inexigibilidade de Chamamento Público, com Associação Privada para prestar serviços na área do esporte, cultura, educação e elaborar a feira do livro no Município, no valor total de R\$ 65.000,00 (sessenta e cinco mil reais), informado pela Secretaria Municipal de Educação, e conforme proposta apresentada pela Associação, aparenta encontrar-se compatível com o interesse público e com os valores já desembolsados nos anos anteriores. Além disso, deve ser destacado que a aludida cifra é proveniente de doação efetuada por empresas privadas.

Nada mais a relatar foi lavrado o presente documento que será submetido á autoridade superior para ratificação e devida publicidade.

Alpestre, 19 de junho de 2017

## **COMISSÃO DE LICITAÇÃO**

Juliana Julkoski Roati Membro Comis. de Seleção

Mercedes Levinski Membro Comis. de Seleção

Suzemar Pavoski Membro Comis. de Seleção